# Even More Programming Review

# Exceptions and File I/O

### **Exceptions**

{

}

{

}

}

{

}

• Provides a means to alert and handle exceptional run-time events

#### • 3 Elements

- Creating Exceptions
- Using Exceptions
- Handling Exceptions
- Creating Exceptions
	- "Extending" existing Exception
	- Only create Constructors that sets the Exception Message
- Using Exceptions
	- Method Definition uses "throws" to indicate which Exceptions may occur
	- Use the reserved word "throw" followed by a constructor when the Exception occurs

### Syntax for Creating an Exception

public class <<Exception identifier>> extends <<Existing Exception>>

```
//Constructors
public <<Exception identifier>>()
{
        super("<<Exception Message>>");
```
### Example

public class DivideByZeroException extends Exception

public DivideByZeroException()

super("Divided by Zero Exception: Attempted to divide by Zero");

## Exceptions

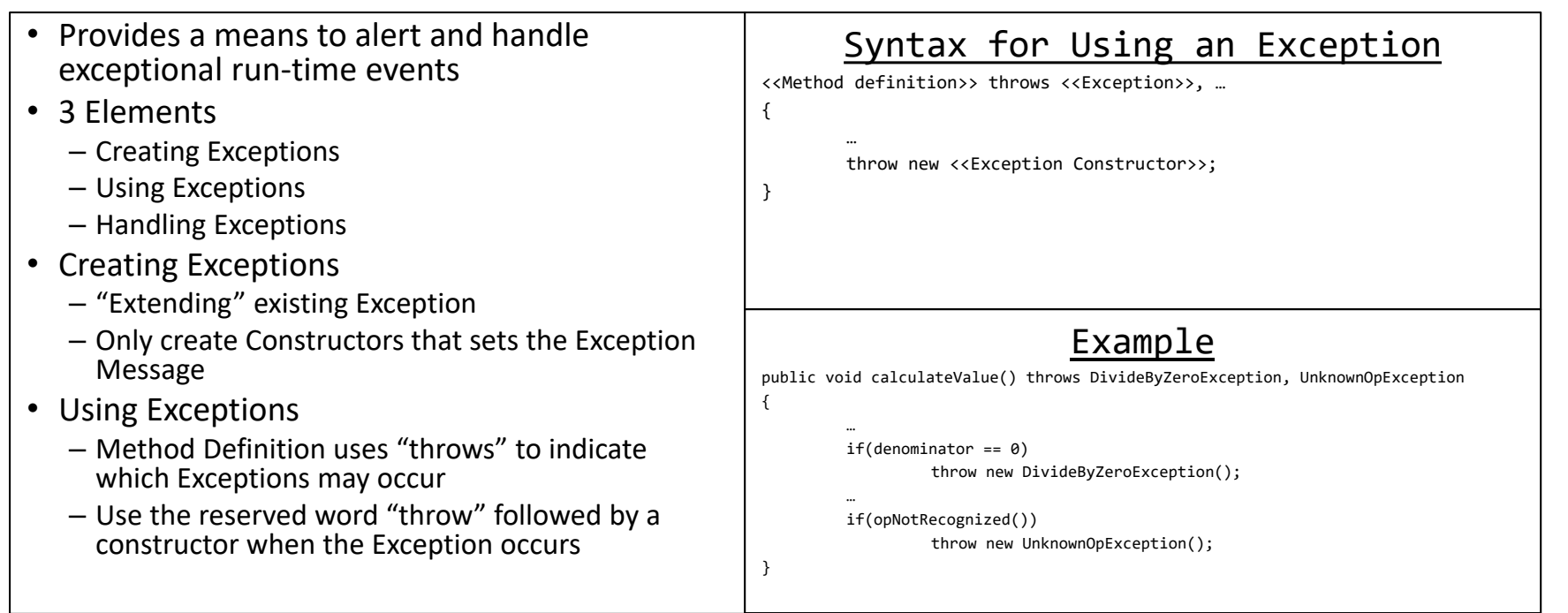

## **Exceptions**

- Handling Exceptions
- Try and Catch
	- Methods that throw exceptions need to be enclosed in this
	- When an Exception occurs in the "try" body it is immediately handled by the most appropriate "catch"
	- Catch's need to be ordered from most specific to least specific
- Finally is an optional block of code that always runs after a try-catch

### Syntax for Using an Exception

#### try { <<Method(s) that throws exceptions>> } catch(<<Exception Type>> e) { <<Handle the Exception>> } Example try { calculateValue(); } catch(DivideByZeroException e) { e.printStackTrace(); } catch(UnknownOpException e) { e.printStackTrace(); } catch(Exception e) { e.printStackTrace(); }

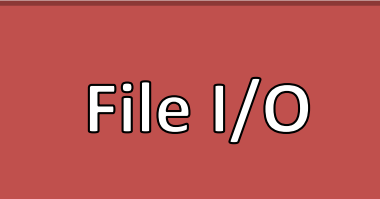

- File Input and Output (I/O) allows a program File System Example to both read and write files to the secondary storage
- File Systems
	- Organize Data in Secondary Storage
		- Directory Tree Structure
		- Folders Containers for Files
		- Root is the starting point
	- Address (File Path)
		- Absolute (C:\Folder\Folder\...)
		- Relative (.\Folder or ..\Folder)
- Java Project's Root Directory
	- Contains a source ("SRC") folder
	- Contains the bytecode ("BIN") folder
	- Put files in a Project's Root Directory

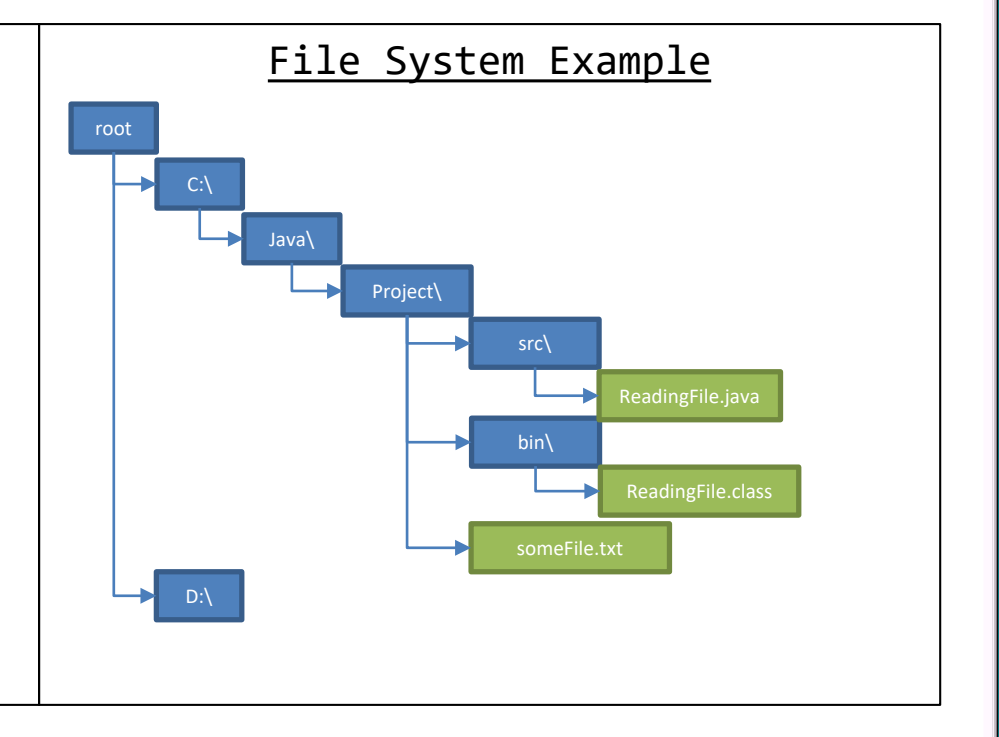

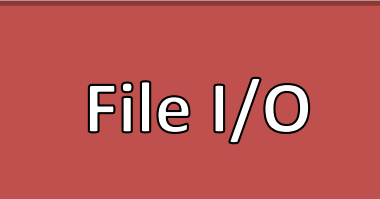

- File Input and Output (I/O) allows a program File System Example to both read and write files to the secondary storage
- File Systems
	- Organize Data in Secondary Storage
		- Directory Tree Structure
		- Folders Containers for Files
		- Root is the starting point
	- Address (File Path)
		- Absolute (C:\Folder\Folder\...)
		- Relative (.\Folder or ..\Folder)
- Java Project's Root Directory
	- Contains a source ("SRC") folder
	- Contains the bytecode ("BIN") folder
	- Put files in a Project's Root Directory

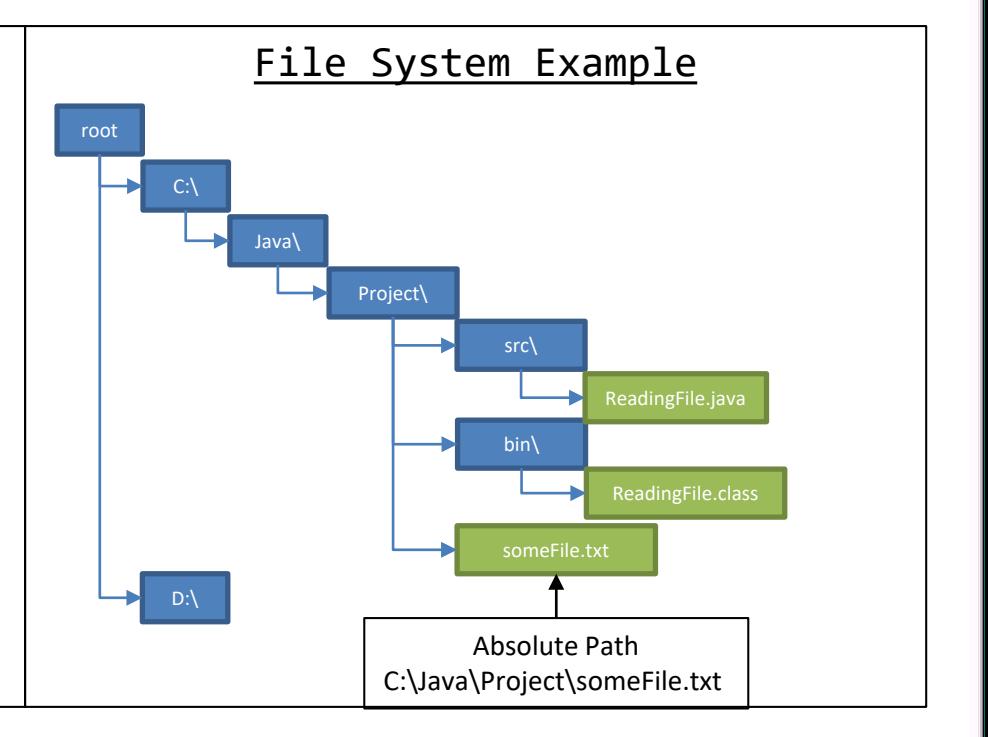

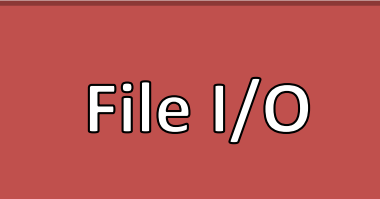

- File Input and Output (I/O) allows a program File System Example to both read and write files to the secondary storage
- File Systems
	- Organize Data in Secondary Storage
		- Directory Tree Structure
		- Folders Containers for Files
		- Root is the starting point
	- Address (File Path)
		- Absolute (C:\Folder\Folder\...)
		- Relative (.\Folder or ..\Folder)
- Java Project's Root Directory
	- Contains a source ("SRC") folder
	- Contains the bytecode ("BIN") folder
	- Put files in a Project's Root Directory

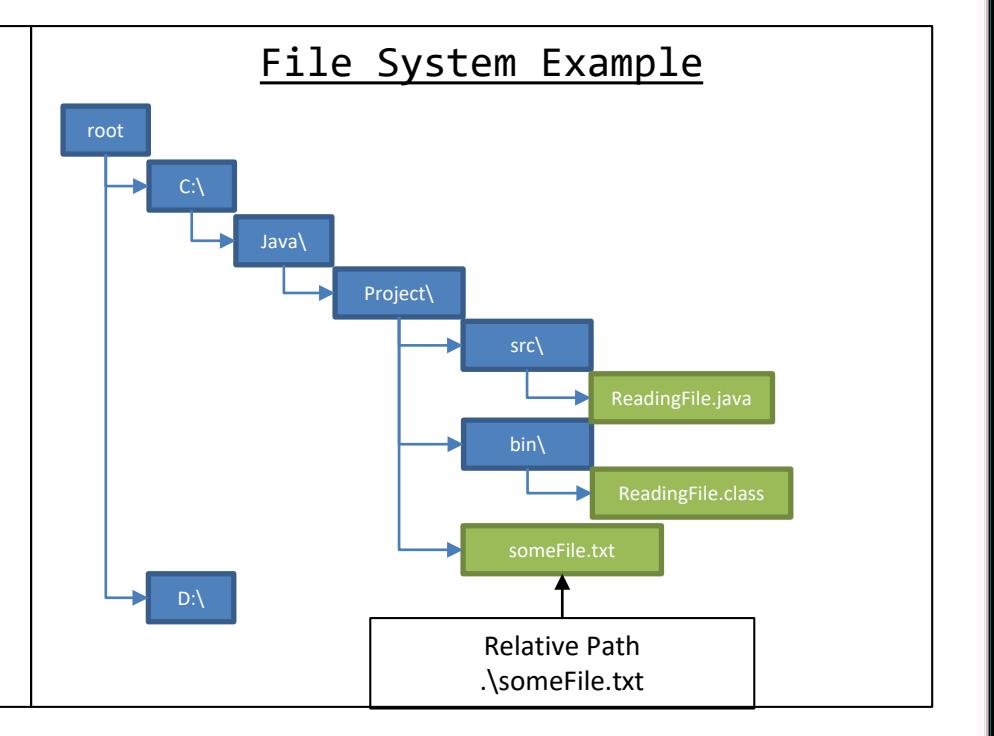

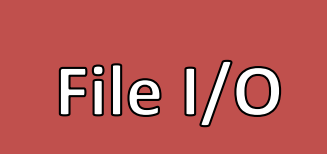

### • File Format

- How is information grouped
	- Header Data
	- Body Data
- How information is Separated
	- Character / Byte length
	- Delimiters / Separators
- Plain Text Files
	- Readable Information
	- Only Files used in this Course

### • Binary Files

– Information stored in Bytes

### Common File Formats

- Plain Text
	- Readable words
	- Separated by Spaces (single space(s), tabs, end line)
	- <<word>><<space>…
- Tab Delimited
	- $-$  Information separated by Tabs ('\t') and end lines ('\n')
	- Spread Sheet
		- Rows are end lines
		- Columns are Tabs
	- <<information>>\t<<information>> \t…<<information>> \ n
- Comma Separated
	- $-$  Information separated by Commas  $(\lq,')$  and end lines  $(\lq \backslash n')$
	- Spread Sheet
		- Rows are end lines
		- Columns are Tabs
	- <<information>>,<<information>>,…<<information>> \ n

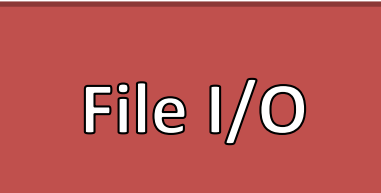

- - A Stream is a Sequence of Data
	- Buffers provide space to temporarily hold information
	- Buffers holds Streamed information until "flushed"
	- Generally one direction
- System.out
	- Standard System output Stream
- System.in
	- Standard System input Stream

### • Streams and Buffers  $\vert$  Stream and Buffer Example

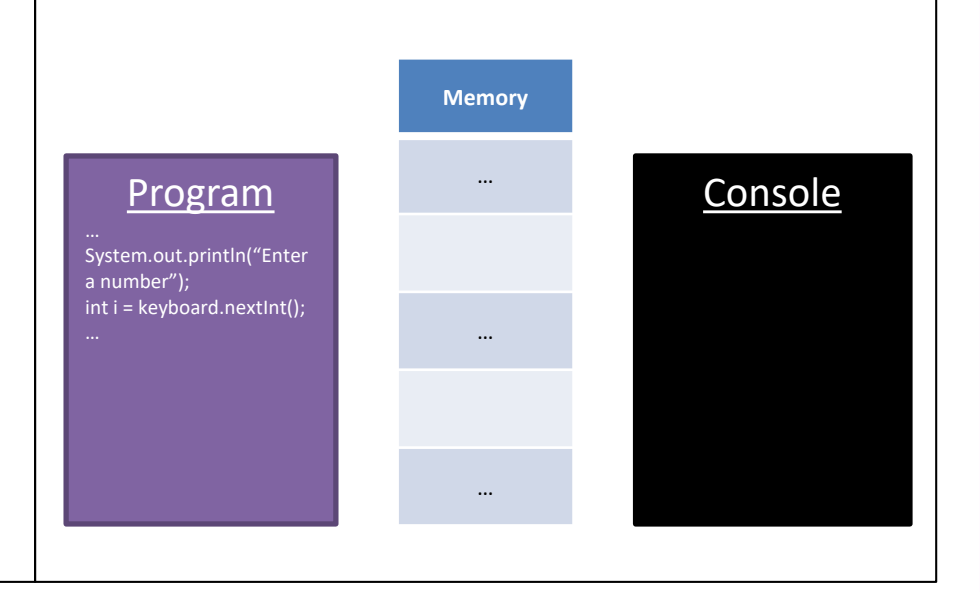

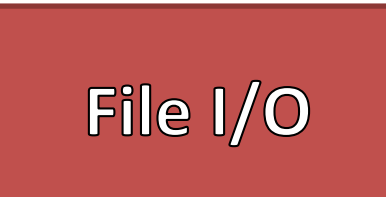

- - A Stream is a Sequence of Data
	- Buffers provide space to temporarily hold information
	- Buffers holds Streamed information until "flushed"
	- Generally one direction
- System.out
	- Standard System output Stream
- System.in
	- Standard System input Stream

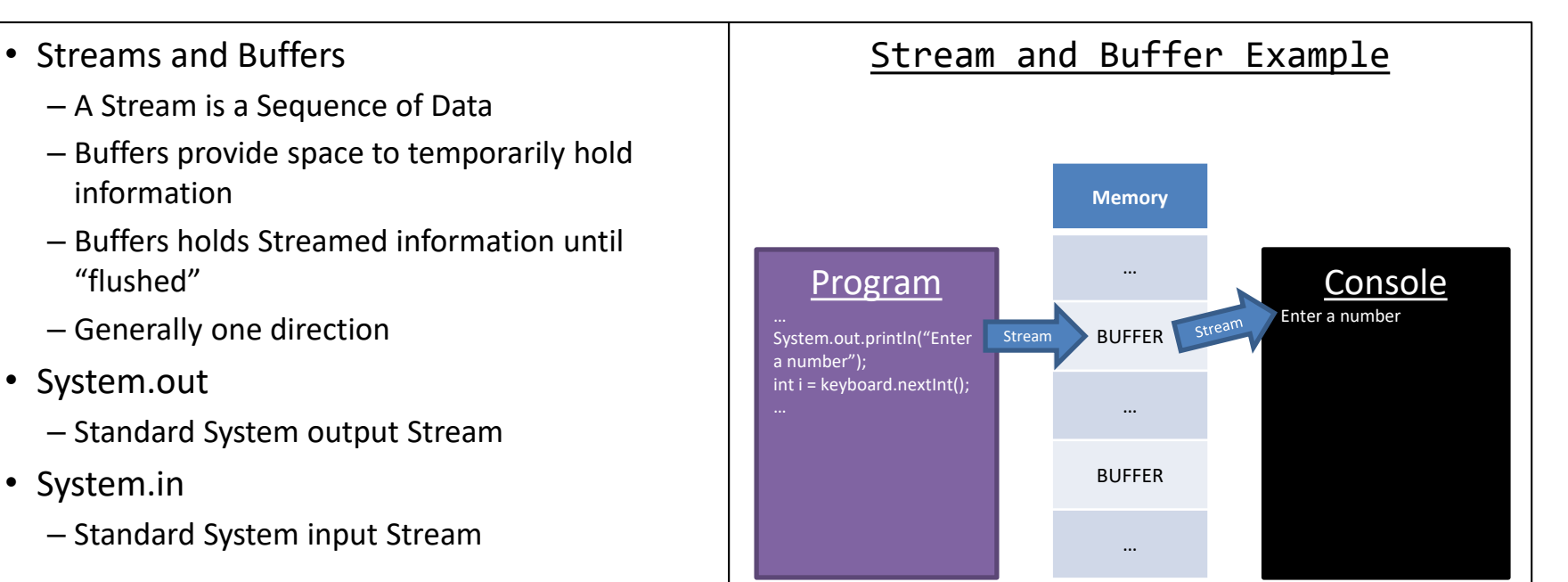

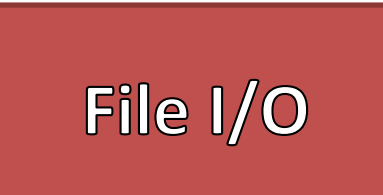

- - A Stream is a Sequence of Data
	- Buffers provide space to temporarily hold information
	- Buffers holds Streamed information until "flushed"
	- Generally one direction
- System.out
	- Standard System output Stream
- System.in
	- Standard System input Stream

### • Streams and Buffers  $\vert$  Stream and Buffer Example

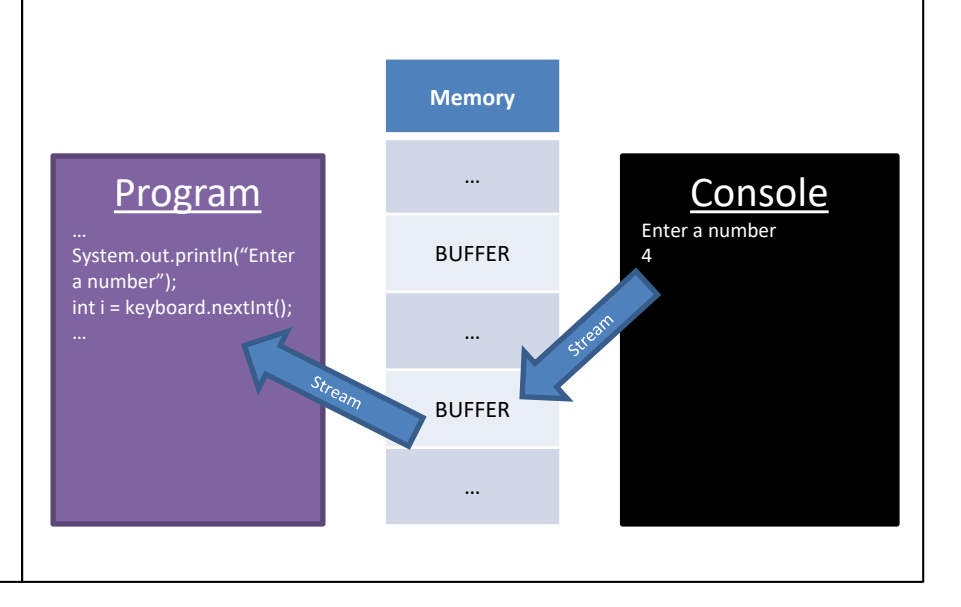

### **File Output**

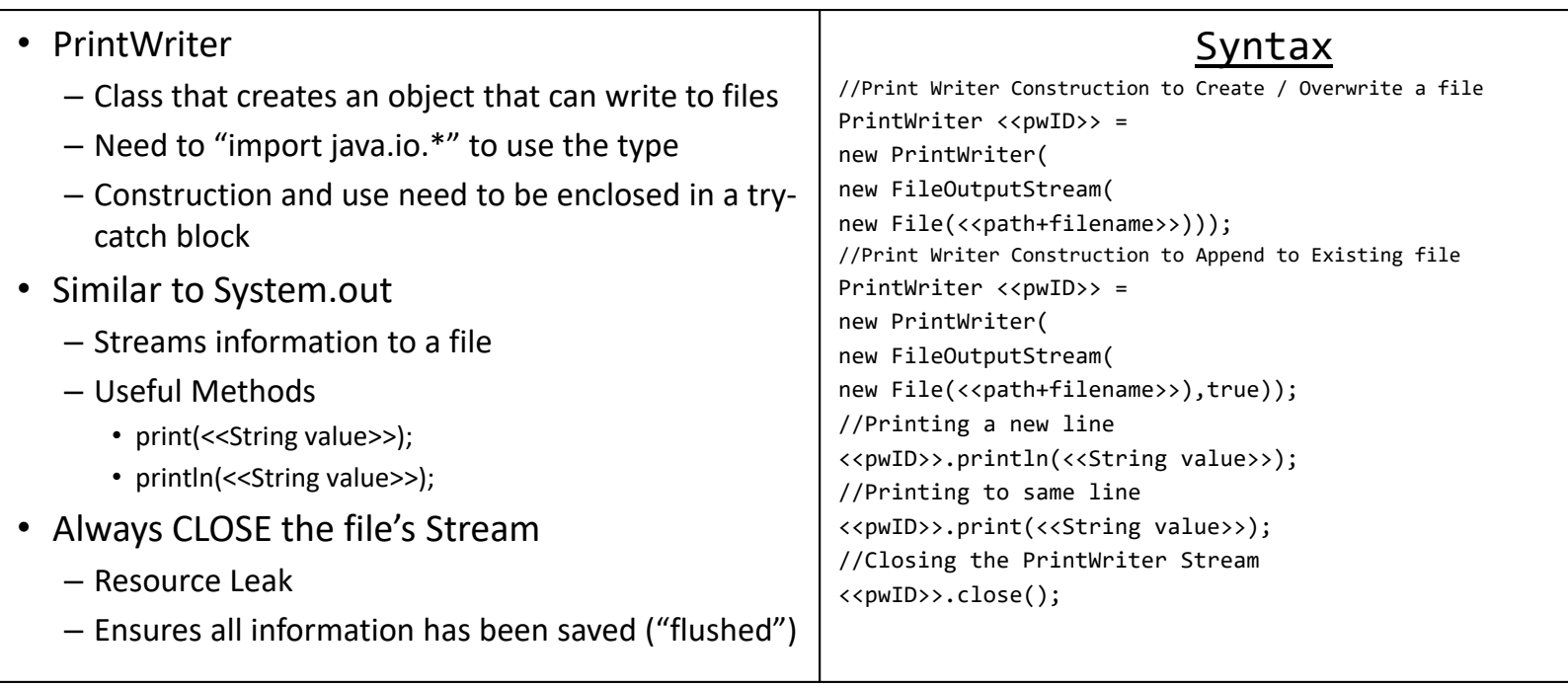

## File Input

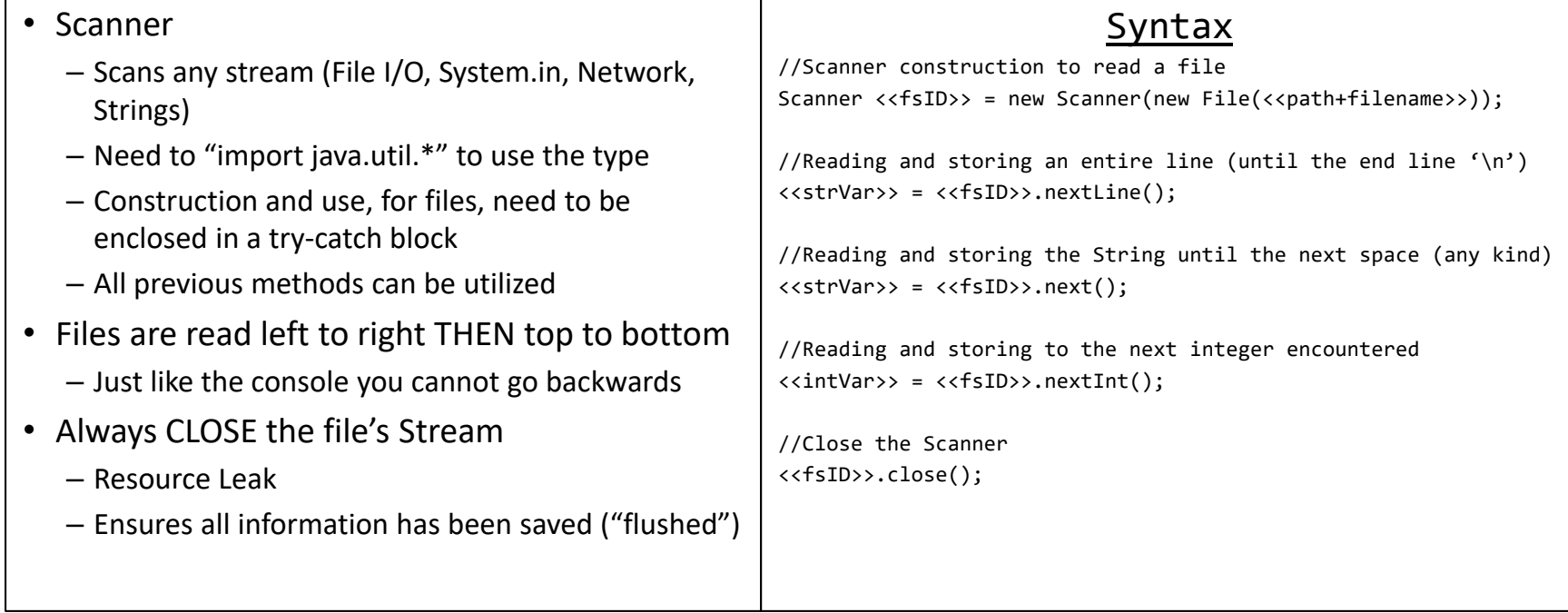

# Tips For<br>Reading Files

- Use the type Scanner
- Make sure the file's path is correct
	- Use relative paths
	- Put files in Project's root directory
- Know the File Format
	- How is the information grouped
	- How is the information separated
- Files are read left to right then top to bottom
	- Cannot go backwards
- Always close the Scanner
- Reading a Plain Text File
	- 1. Open the file
	- 2. Read word by word (use method ".next()")
	- 3. Process the information
	- 4. Repeat Step 2 until the end of the file has been reached
- Reading a Tab Delimited
	- 1. Open the file
	- 2. Read an entire line (use method ".nextLine()")
	- 3. Split the line using Tabs
	- 4. Check if the information is valid
	- 5. Process the information
	- 6. Repeat Step 2 until the end of the file has been reached

## Plain Text Example

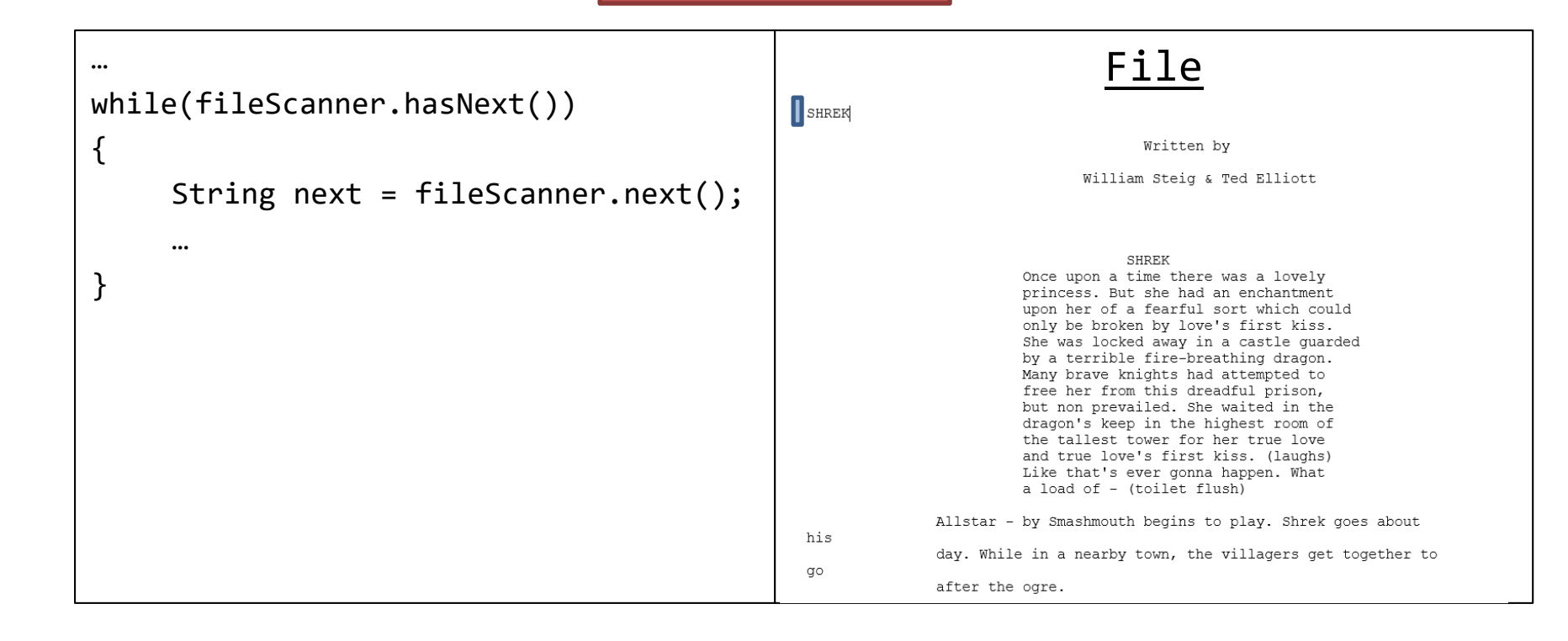

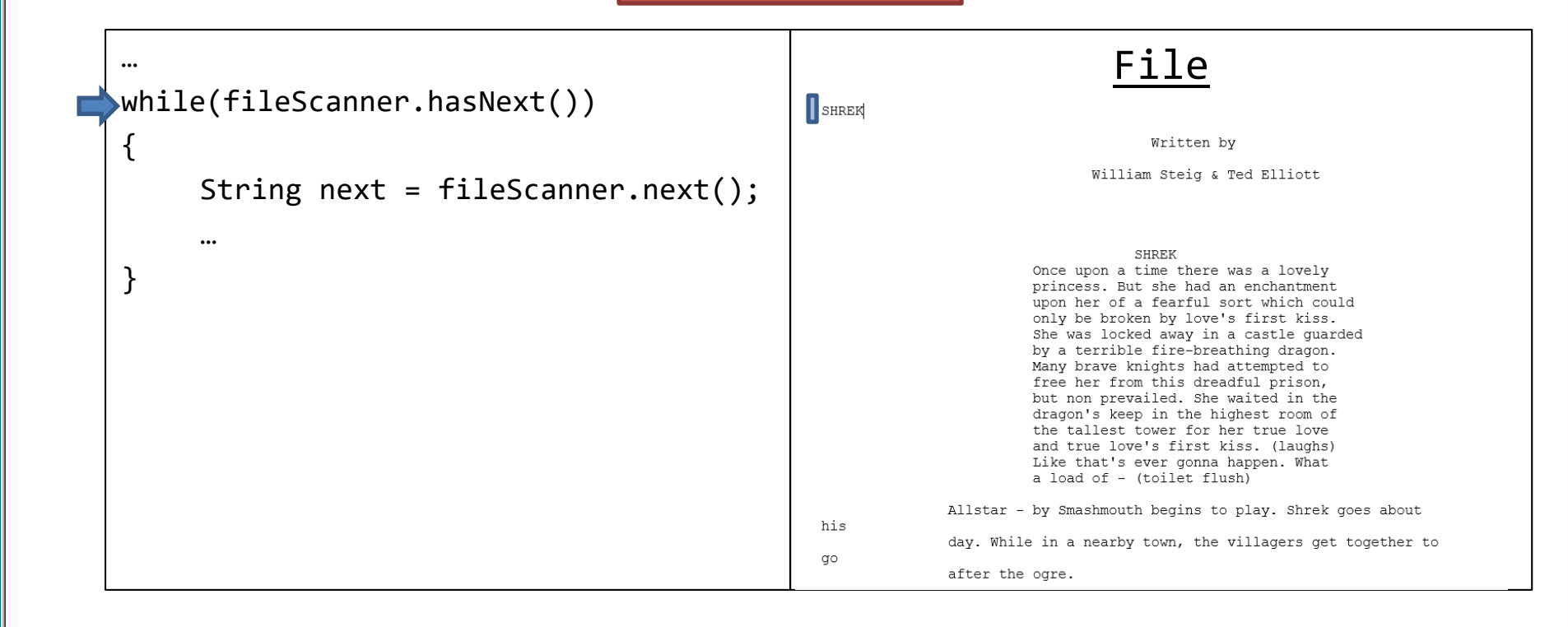

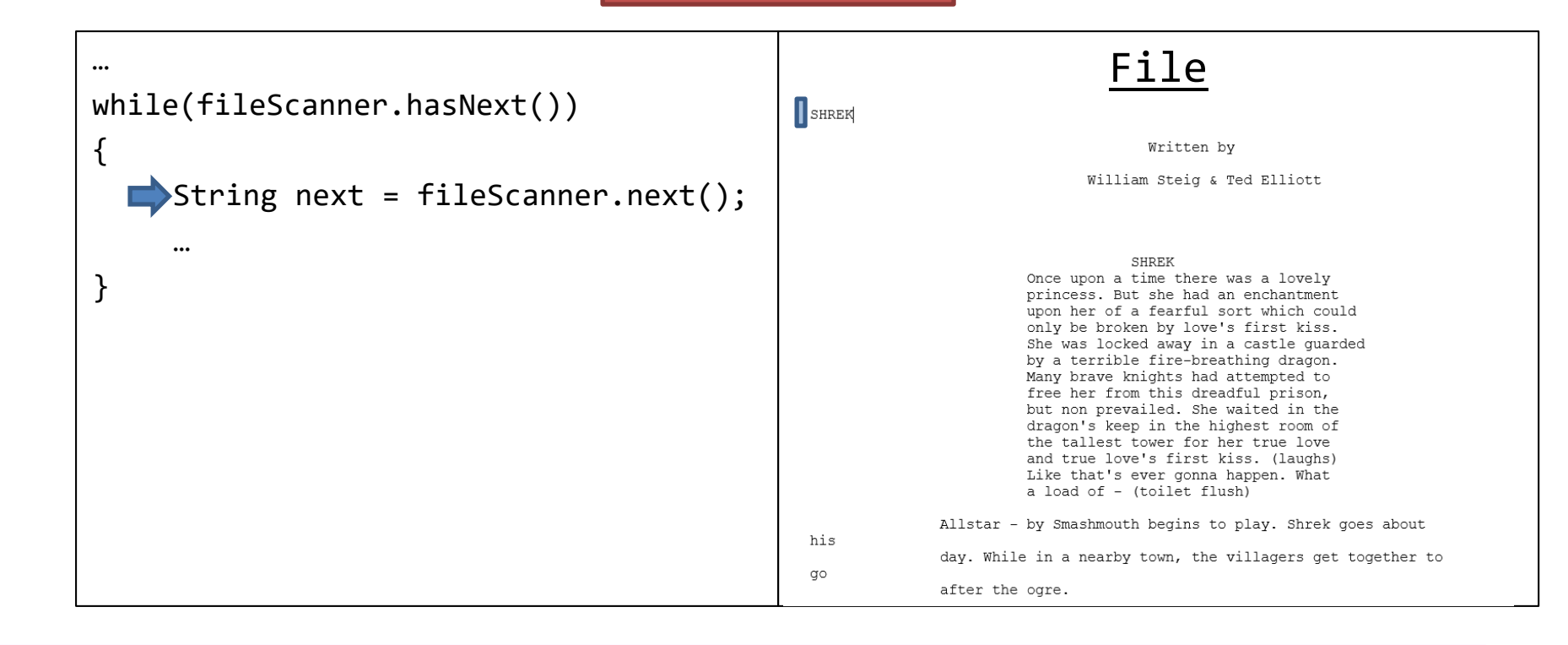

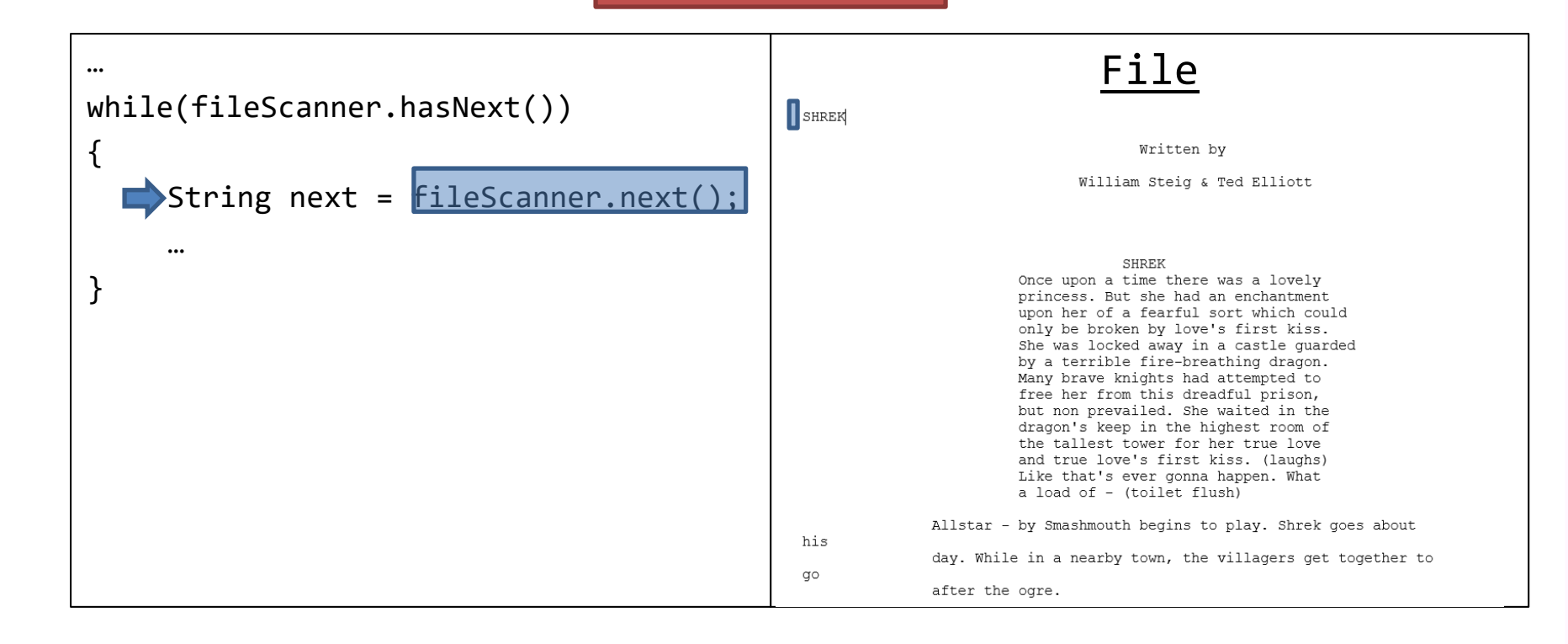

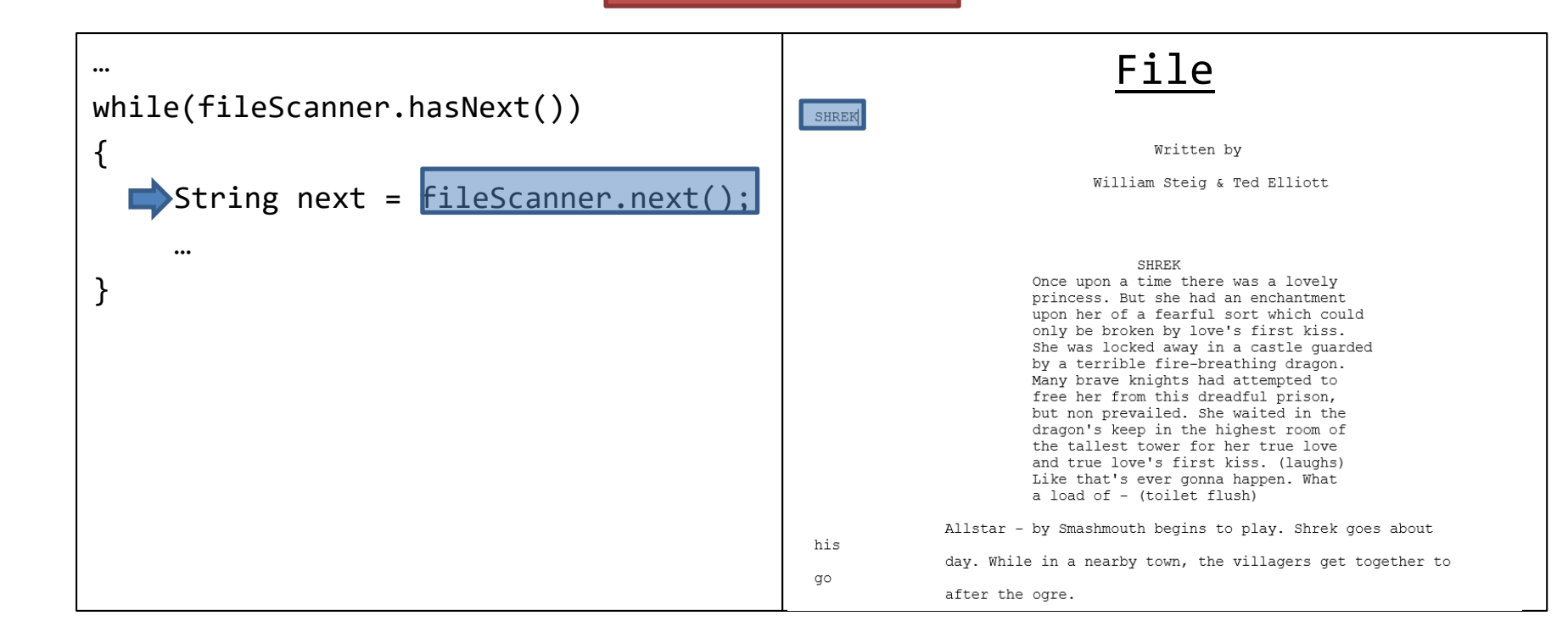

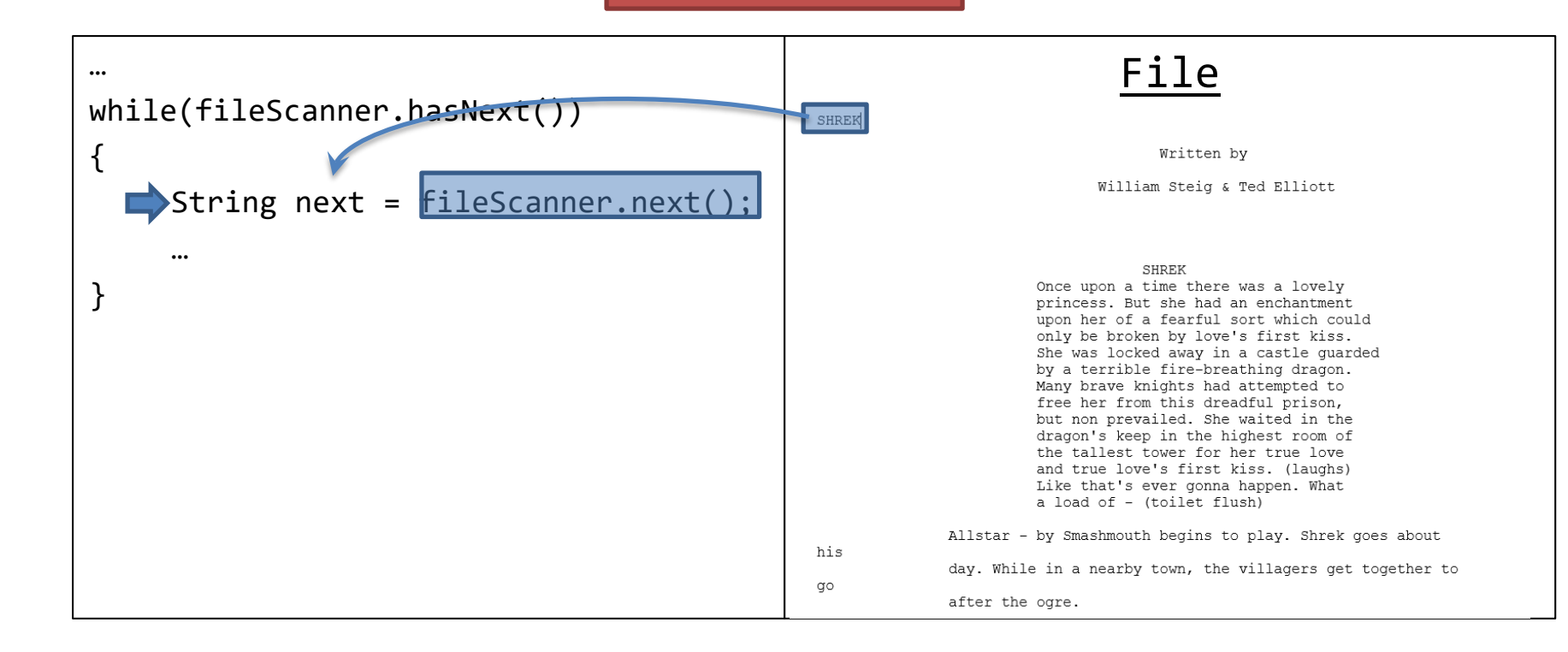

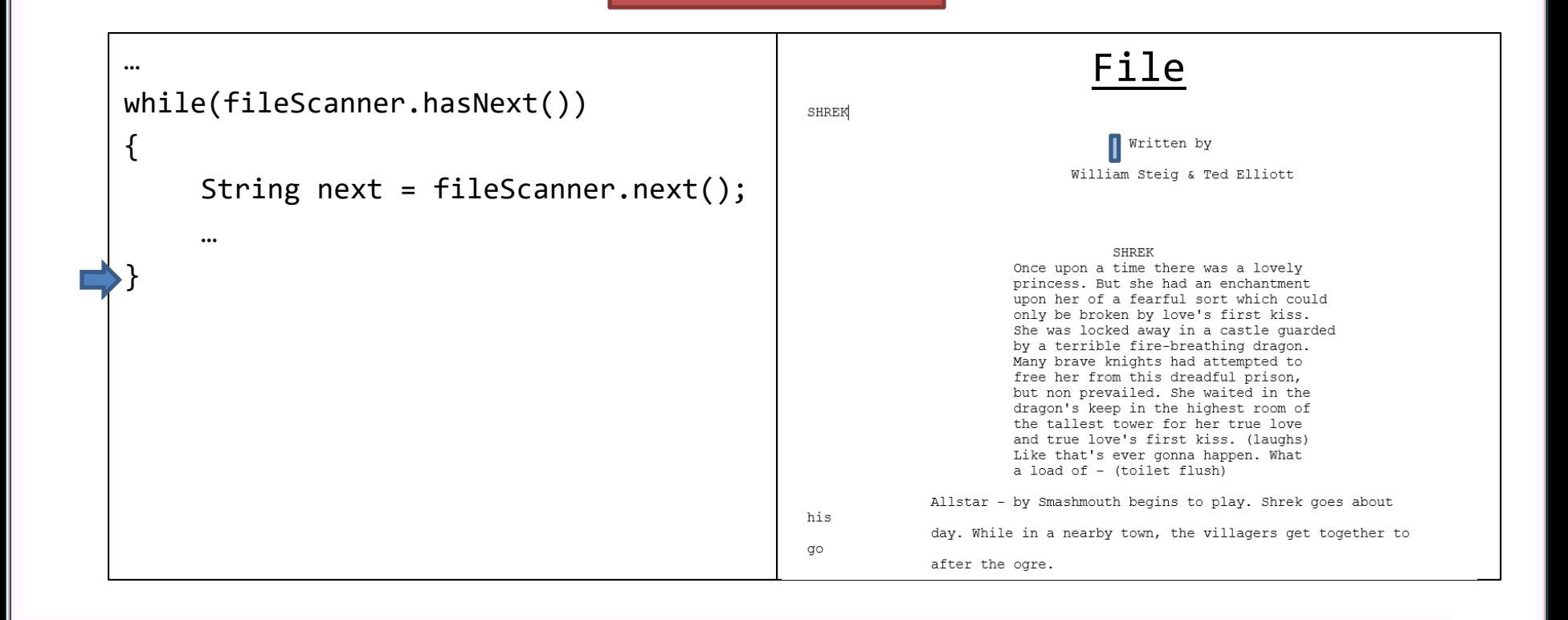

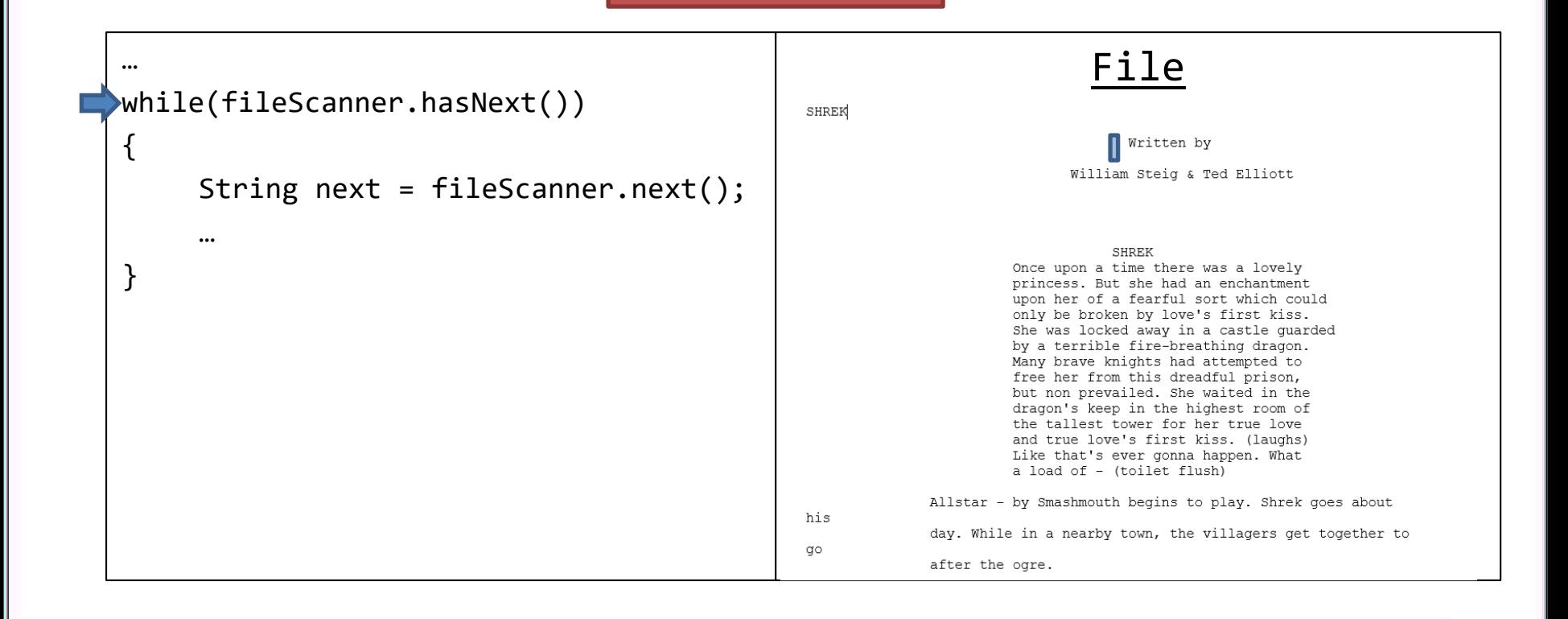

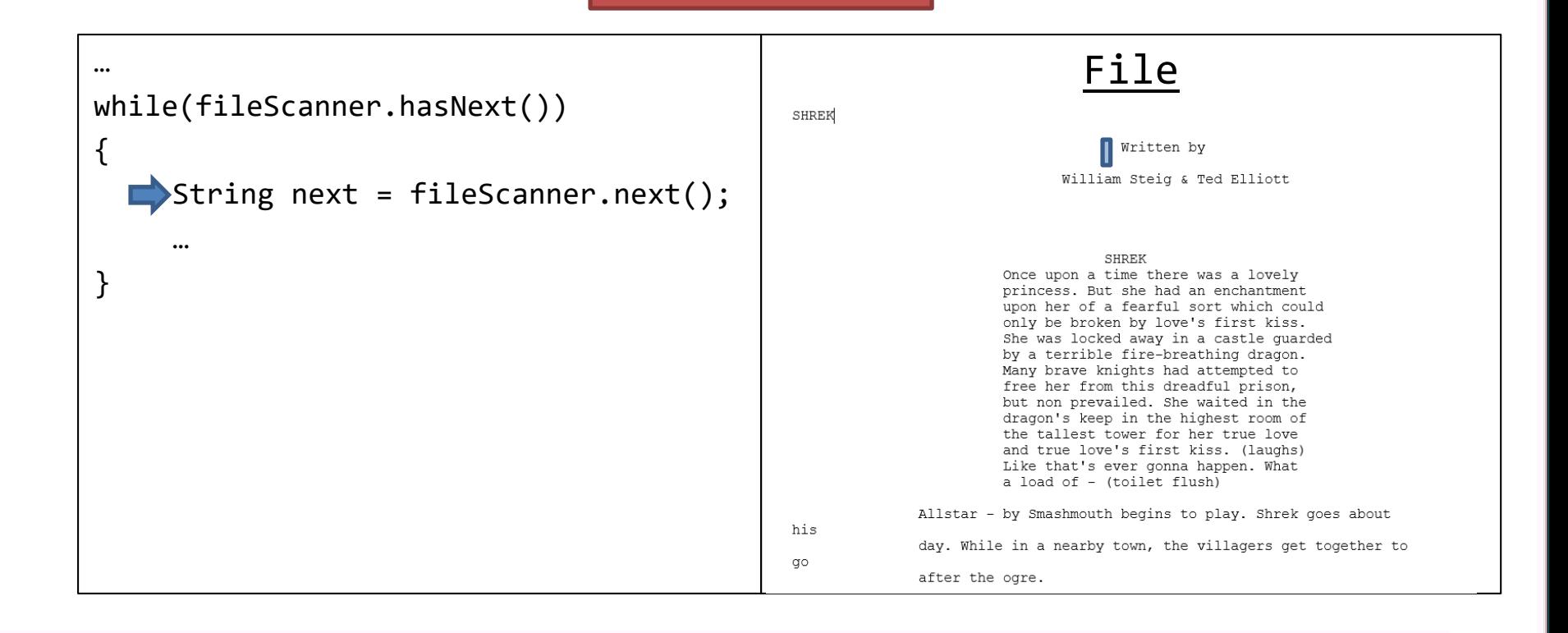

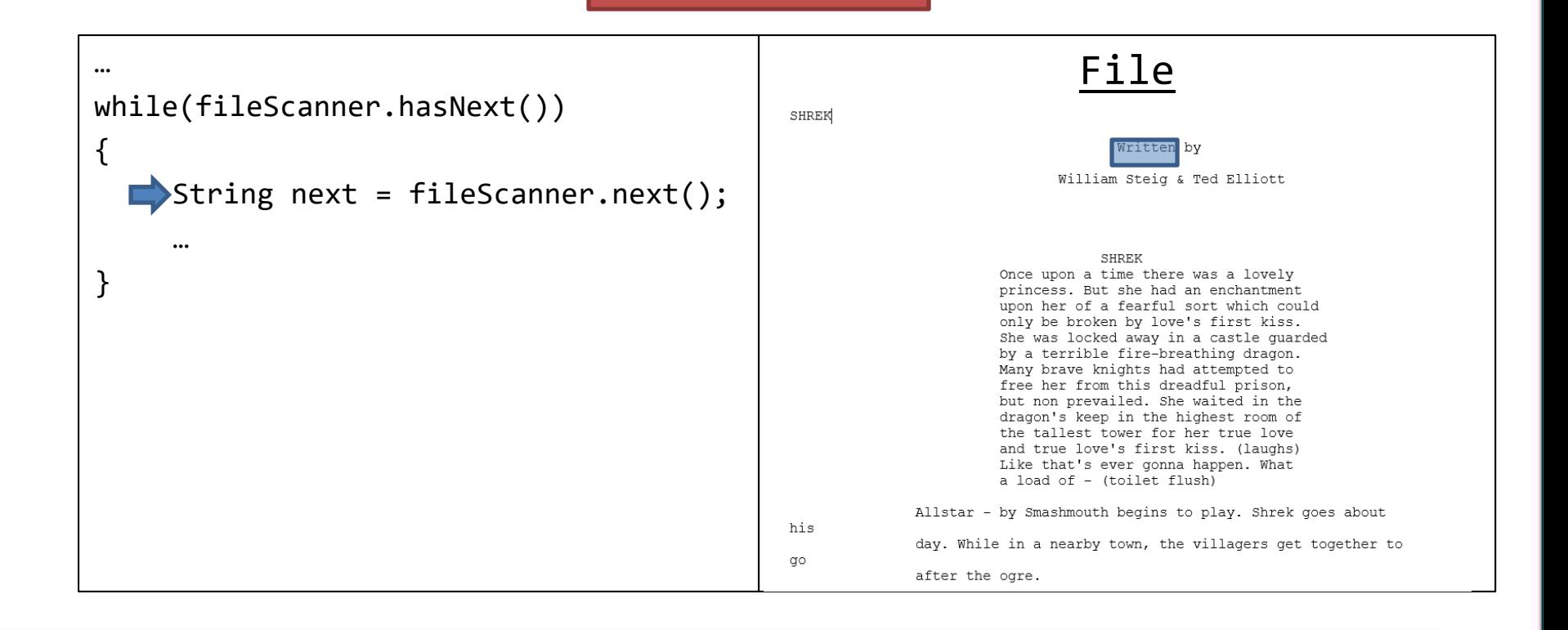

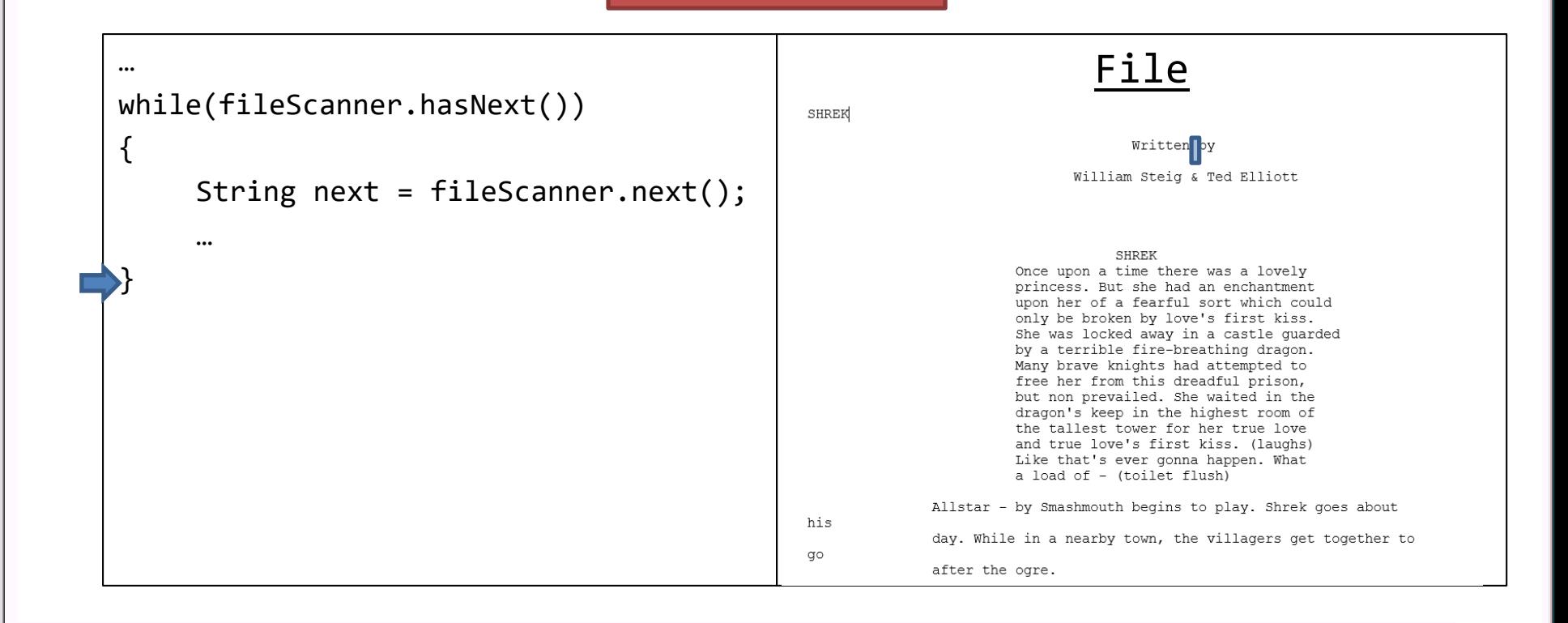

# Exceptions and File I/O